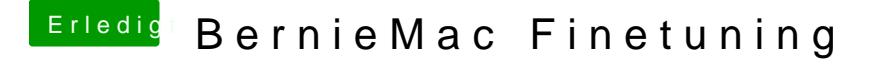

Beitrag von Fredde2209 vom 31. Mai 2017, 16:28

Dazu hat doch hier jeder Lust, dafür sind wir Numline Grimont hie im en Problemen! Dann können wir immer noch sehen, was für Infos wir benötigen.